### THE EIGENVALUE PROBLEM

Let  $A$  be an  $n \times n$  square matrix. If there is a number  $\lambda$  and a column vector  $v \neq 0$  for which

$$
Av = \lambda v
$$

then we say  $\lambda$  is an eigenvalue of  $A$  and  $v$  is an associated eigenvector. Note that if  $v$  is an eigenvector, then any nonzero multiple of  $v$  is also an eigenvector for the same eigenvalue  $\lambda$ .

Example: Let

$$
A = \left[ \begin{array}{cc} 1.25 & 0.75 \\ 0.75 & 1.25 \end{array} \right] \tag{1}
$$

The eigenvalue-eigenvector pairs for  $A$  are

$$
\lambda_1 = 2, \qquad v^{(1)} = \begin{bmatrix} 1 \\ 1 \end{bmatrix}
$$

$$
\lambda_2 = 0.5, \qquad v^{(2)} = \begin{bmatrix} -1 \\ 1 \end{bmatrix}
$$
(2)

Eigenvalues and eigenvectors are often used to give additional intuition to the function

$$
F(x) = Ax, \qquad x \in \mathbb{R}^n \text{ or } \mathbb{C}^n
$$

**Example**. The eigenvectors in the preceding example (2) form a *basis* for  $\mathbb{R}^2$ . For  $x = [x_1, x_2]^T$ ,

$$
x = c_1 v^{(1)} + c_2 v^{(2)}
$$
  

$$
c_1 = \frac{x_1 + x_2}{2}, \quad c_2 = \frac{x_2 - x_1}{2}
$$

Using (2), the function

$$
F(x) = Ax, \qquad x \in \mathbb{R}^2
$$

can be written as

$$
F(x) = c_1 A v^{(1)} + c_2 A v^{(2)}
$$
  
=  $2c_1 v^{(1)} + \frac{1}{2} c_2 v^{(2)}, \quad x \in \mathbb{R}^2$ 

The eigenvectors provide a better way to understand the meaning of  $F(x) = Ax$ .

See the following Figure 1 and Figure 2.

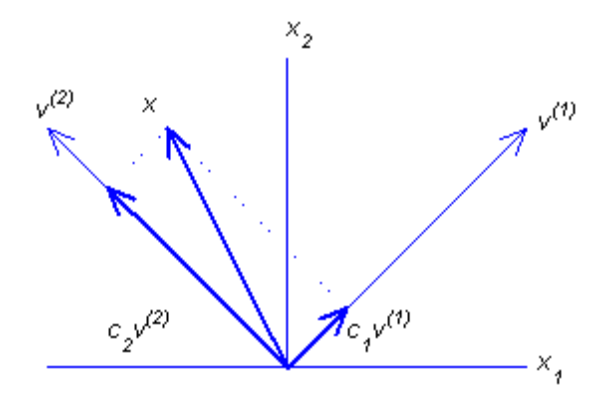

Figure 1: Decomposition of  $x$ 

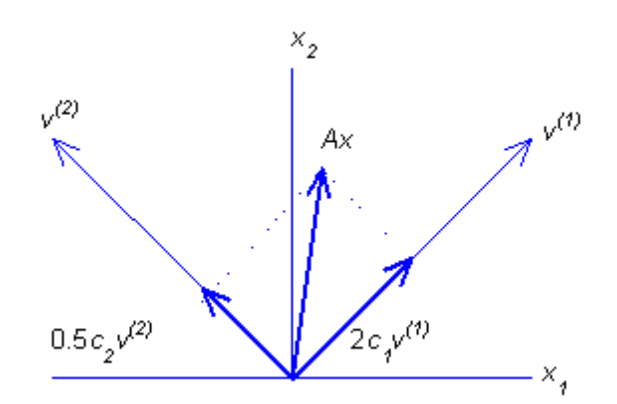

Figure 2: Decomposition of  $Ax$ 

How to calculate  $\lambda$  and v? Rewrite  $Av = \lambda v$  as

$$
(\lambda I - A)v = 0, \qquad v \neq 0 \tag{3}
$$

a homogeneous system of linear equations with the coefficient matrix  $\lambda I - A$  and the nonzero solution v. This can be true if and only if

$$
f(\lambda)\equiv \det(\lambda I-A)=0
$$

The function  $f(\lambda)$  is called the *characteristic polynomial* of  $A$ , and its roots are the eigenvalues of  $A$ . Assuming  $A$  has order  $n$ ,

$$
f(\lambda) = \lambda^{n} + \alpha_{n-1}\lambda^{n-1} + \cdots + \alpha_1\lambda + \alpha_0 \qquad (4)
$$

For the case  $n = 2$ ,

$$
f(\lambda) = \det \begin{bmatrix} \lambda - a_{11} & -a_{12} \\ -a_{21} & \lambda - a_{22} \end{bmatrix}
$$
  
=  $(\lambda - a_{11})(\lambda - a_{22}) - a_{21}a_{12}$   
=  $\lambda^2 - (a_{11} + a_{22})\lambda + a_{11}a_{22} - a_{21}a_{12}$ 

The formula (4) shows that a matrix A of order n can have at most  $n$  distinct eigenvalues.

# Example. Let

$$
A = \begin{bmatrix} -7 & 13 & -16 \\ 13 & -10 & 13 \\ -16 & 13 & -7 \end{bmatrix}
$$
 (5)

Then

$$
f(\lambda) = \det \begin{bmatrix} \lambda + 7 & -13 & 16 \\ -13 & \lambda + 10 & -13 \\ 16 & -13 & \lambda + 7 \end{bmatrix}
$$

$$
= \lambda^3 + 24\lambda^2 - 405\lambda + 972
$$

is the characteristic polynomial of  $A$ .

The roots are

$$
\lambda_1 = -36, \qquad \lambda_2 = 9, \qquad \lambda_3 = 3 \tag{6}
$$

Finding an eigenvector. For  $\lambda = -36$ , find an associated eigenvector v by solving  $(\lambda I - A)v = 0$ , which becomes

$$
(-36I - A)v = 0
$$
  
\n
$$
-29 \t -13 \t 16 \t \n-13 \t -26 \t -13 \t \n16 \t -13 \t -29 \t \n16 \t v3
$$

If  $v_1 = 0$ , then the only solution is  $v = 0$ . Thus  $v_1 \neq 0$ , and we arbitrarily choose  $v_1 = 1$ . This leads to the system

$$
-13v2 + 16v3 = 29
$$

$$
-26v2 - 13v3 = 13
$$

$$
-13v2 - 29v3 = -16
$$

The solution is  $v_2 = -1$ ,  $v_3 = 1$ . Thus the eigenvector v for  $\lambda = -36$  is

$$
v^{(1)} = [1, -1, 1]^T
$$
 (7)

or any nonzero multiple of this vector.

 $\sqrt{2}$ 

 $\overline{1}$ 4

## SYMMETRIC MATRICES

Recall that A symmetric means  $A^{T} = A$ , assuming that A contains only real number entries. Such matrices are very common in applications.

**Example**. A general  $3 \times 3$  symmetric matrix looks like

$$
A = \left[ \begin{array}{ccc} a & b & c \\ b & d & e \\ c & e & f \end{array} \right]
$$

A general  $n \times n$  matrix  $A =$  $\left[a_{i,j}\right]$  is symmetric if and only if

$$
a_{i,j} = a_{j,i}, \qquad 1 \le i, j \le n
$$

Following is a very important set of results for symmetric matrices, explaining much of their special character.

**THEOREM**. Let  $A$  be a real, symmetric,  $n \times n$  matrix. Then there is a set of  $n$  eigenvalue-eigenvector pairs  $\{\lambda_i, v^{(i)}\}$ ,  $1 \leq i \leq n$  that satisfy the following properties.

- (i) The numbers  $\lambda_1, \lambda_2, \ldots, \lambda_n$  are all of the roots of the characteristic polynomial  $f(\lambda)$  of A, repeated according to their multiplicity. Moreover, all the  $\lambda_i$ are real numbers.
- (ii) If the column matrices  $v^{(i)}$ ,  $1\leq i\leq n$  are regarded as vectors in  $n$ -dimensional space, then they are mutually perpendicular and of length 1:

 $v^{(i)\mathsf{T}} v^{(j)} \hspace{0.1cm} = \hspace{0.1cm} \mathsf{0}, \qquad 1 \leq i,j \leq n, \quad i \neq j$  $v^{(i)\mathsf{T}} v^{(i)} \hspace{0.1cm} = \hspace{0.1cm} 1, \hspace{0.7cm} 1 \leq i \leq n$ 

(iii) For each column vector  $x=[x_1,x_2,\ldots,x_n]^{\mathsf{T}}$  , there is a unique choice of constants  $c_1, \ldots, c_n$  for which

$$
x = c_1 v^{(1)} + \dots + c_n v^{(n)}
$$

The constants are given by

$$
c_i = \sum_{j=1}^n x_j v_j^{(i)} = x^\mathsf{T} v^{(i)}, \qquad 1 \le i \le n
$$
  
where 
$$
v^{(i)} = [v_1^{(i)}, \dots, v_n^{(i)}]^\mathsf{T}.
$$

(iv) Define the matrix  $U$  of order  $n$  by

$$
U = [v^{(1)}, v^{(2)}, \dots, v^{(n)}]
$$
 (8)

Then

$$
U^{\mathsf{T}}AU = D \equiv \left[ \begin{array}{cccc} \lambda_1 & 0 & \cdots & 0 \\ 0 & \lambda_2 & \cdots & \vdots \\ \vdots & \ddots & \ddots & 0 \\ 0 & \cdots & 0 & \lambda_n \end{array} \right]
$$

and

$$
UU^{\mathsf{T}} = U^{\mathsf{T}}U = I \tag{9}
$$

 $A = UDU^{\mathsf{T}}$  is a useful decomposition of A.

Example. Recall

$$
A = \left[ \begin{array}{cc} 1.25 & 0.75 \\ 0.75 & 1.25 \end{array} \right]
$$

and its eigenvalue-eigenvector pairs

$$
\lambda_1 = 2,
$$
  $v^{(1)} = \begin{bmatrix} 1 \\ 1 \end{bmatrix}$   
\n $\lambda_2 = 0.5,$   $v^{(2)} = \begin{bmatrix} -1 \\ 1 \end{bmatrix}$ 

Figure 1 illustrates that the eigenvectors are perpendicular. To have them be of length 1, replace the above by

$$
\lambda_1 = 2, \qquad v^{(1)} = \begin{bmatrix} \frac{1}{\sqrt{2}} \\ \frac{1}{\sqrt{2}} \end{bmatrix}
$$

$$
\lambda_2 = 0.5, \qquad v^{(2)} = \begin{bmatrix} \frac{-1}{\sqrt{2}} \\ \frac{1}{\sqrt{2}} \end{bmatrix}
$$

that are multiples of the original  $v^{\left( i\right) }$  .

The matrix  $U$  of  $(8)$  is given by

$$
U = \begin{bmatrix} \frac{1}{\sqrt{2}} & \frac{-1}{\sqrt{2}} \\ \frac{1}{\sqrt{2}} & \frac{1}{\sqrt{2}} \end{bmatrix}
$$

Easily,  $U^{\mathsf{T}}U = I$ .

Also,

$$
U^{T}AU
$$
\n
$$
= \left[\begin{array}{cc} \frac{1}{\sqrt{2}} & \frac{1}{\sqrt{2}} \\ \frac{-1}{\sqrt{2}} & \frac{1}{\sqrt{2}} \end{array}\right] \left[\begin{array}{cc} 1.25 & 0.75 \\ 0.75 & 1.25 \end{array}\right] \left[\begin{array}{cc} \frac{1}{\sqrt{2}} & \frac{-1}{\sqrt{2}} \\ \frac{1}{\sqrt{2}} & \frac{1}{\sqrt{2}} \end{array}\right]
$$
\n
$$
= \left[\begin{array}{cc} 2 & 0 \\ 0 & 0.5 \end{array}\right]
$$
\nas specified in (9).

## NONSYMMETRIC MATRICES

Nonsymmetric matrices have a wide variety of possible behaviour. We illustrate with two simple examples some of the possible behaviour.

Example. We illustrate the existence of complex eigenvalues. Let

$$
A = \left[ \begin{array}{rr} 0 & 1 \\ -1 & 0 \end{array} \right]
$$

The characteristic polynomial is

$$
f(\lambda)=\mathsf{det}\left[\begin{array}{cc} \lambda & -1 \\ 1 & \lambda \end{array}\right]=\lambda^2+1
$$

The roots of  $f(\lambda)$  are complex,

$$
\lambda_1 = i \equiv \sqrt{-1}, \qquad \lambda_2 = -i
$$

and corresponding eigenvectors are

$$
v^{(1)} = \begin{bmatrix} i \\ -1 \end{bmatrix}, \qquad v^{(2)} = \begin{bmatrix} i \\ 1 \end{bmatrix}
$$

**Example**. For  $A$  an  $n \times n$  nonsymmetric matrix, there may not be  $n$  independent eigenvectors. Let

$$
A = \left[ \begin{array}{ccc} a & 1 & 0 \\ 0 & a & 1 \\ 0 & 0 & a \end{array} \right]
$$

where  $a$  is a constant.

Then  $\lambda = a$  is the eigenvalue of A with multiplicity 3, and any associated eigenvector must be of the form

$$
v=c\,[1,\ 0,\ 0]^T
$$

for some  $c \neq 0$ .

Thus, up to a nonzero multiplicative constant, we have only one eigenvector,

$$
v=[1, \ 0, \ 0]^T
$$

for the three equal eigenvalues  $\lambda_1 = \lambda_2 = \lambda_3 = a$ .

# THE POWER METHOD

This numerical method is used primarily to find the eigenvalue of largest magnitude, if such exists.

We assume that the eigenvalues  $\{\lambda_1,\ldots,\lambda_n\}$  of an  $n{\times}n$ matrix  $A$  satisfy

$$
|\lambda_1| > |\lambda_2| \geq \cdots \geq |\lambda_n| \tag{10}
$$

Denote the eigenvector for  $\lambda_1$  by  $v^{(1)}$ . We define an iteration method for computing improved estimates of  $\lambda_1$  and  $v^{(1)}$ .

Choose  $z^{(0)} \approx v^{(1)}$ , usually chosen randomly. Define

$$
w^{(1)} = Az^{(0)}
$$

Let  $\alpha_1$  be the maximum component of  $w^{(1)}$ , in size. If there is more than one such component, choose the first such component as  $\alpha_1$ . Then define

$$
z^{(1)}=\frac{1}{\alpha_1}w^{(1)}
$$

Repeat the process iteratively. Define

$$
w^{(m)} = Az^{(m-1)} \tag{11}
$$

Let  $\alpha_m$  be the maximum component of  $w^{(m)}$ , in size. Define

$$
z^{(m)} = \frac{1}{\alpha_m} w^{(m)} \tag{12}
$$

for  $m = 1, 2, \ldots$  Then, roughly speaking, the vectors  $z^{(m)}$  will converge to some multiple of  $v^{(\mathsf{1})}.$ 

To find  $\lambda_1$  by this process, also pick some nonzero component of the vectors  $z^{(m)}$  and  $w^{(m)}$ , say component  $k$ ; and fix  $k$ . Often this is picked as the maximal component of  $z^{\left( l\right) }$ , for some large  $l.$  Define

$$
\lambda_1^{(m)} = \frac{w_k^{(m)}}{z_k^{(m-1)}}, \qquad m = 1, 2, \dots \qquad (13)
$$

where  $z_k^{(m-1)}$  $\lambda^{(m-1)}_k$  denotes component  $k$  of  $z^{(m-1)}.$ 

It can be shown that  $\lambda$  $(m)$  $1^{(n)}$  converges to  $\lambda_1$  as  $m \to \infty$ .

**Example**. Recall the earlier example  $A =$  $\left[\begin{array}{cc} 1.25 & 0.75 \\ 0.75 & 1.25 \end{array}\right]$ . Double precision was used in the computation, with rounded values shown in the table given here.

| m              | $\,m$<br>$\boldsymbol{z}$ | $\,m$<br>$z_{\mathsf{\Omega}}$ | $m\,$   | $m-$<br>$m\,$ | Ratio |
|----------------|---------------------------|--------------------------------|---------|---------------|-------|
| 0              | 1.0                       | $.5\,$                         |         |               |       |
| 1              | 1.0                       | .84615                         | 1.62500 |               |       |
| $\overline{2}$ | 1.0                       | .95918                         | 1.88462 | $2.60E - 1$   |       |
| 3              | 1.0                       | .98964                         | 1.96939 | $8.48E - 2$   | 0.33  |
| 4              | 1.0                       | .99740                         | 1.99223 | $2.28E - 2$   | 0.27  |
| 5              | 1.0                       | .99935                         | 1.99805 | $5.82E - 3$   | 0.26  |
| 6              | 1.0                       | .99984                         | 1.99951 | $1.46E - 3$   | 0.25  |
| 7              | 1.0                       | .99996                         | 1.99988 | $3.66E - 4$   | 0.25  |

Table 1: Power method example

Note that in this example,  $\lambda_1 = 2$  and  $v^{(1)} = [1,1]^T$ , and the numerical results are converging to these values.

The column of successive differences  $\lambda$  $(m)$  $\binom{n}{1} - \lambda$  $\binom{m-1}{n}$  $\int_{1}^{\frac{1}{n(n-1)}}$  and their successive ratios are included to show that there is a regular pattern to the convergence.

## **CONVERGENCE**

Assume  $A$  is a real  $n \times n$  matrix.

It can be shown, by induction, that

$$
z^{(m)} = \sigma_m \cdot \frac{A^m z^{(0)}}{\|A^m z^{(0)}\|}, \qquad m \ge 1 \qquad (14)
$$

where  $\sigma_m = \pm 1$ .

Further assume that the eigenvalues  $\{\lambda_1,\ldots,\lambda_n\}$  satisfy (10), and also that there are  $n$  corresponding eigenvectors  $\int$  $\{v^{(1)},\ldots,v^{(n)}\}$  that form a basis for  $\mathbb{R}^n.$ 

Thus

$$
z^{(0)} = c_1 v^{(1)} + \dots + c_n v^{(n)} \tag{15}
$$

for some choice of constants  $\{c_1, \ldots, c_n\}$ .

Assume  $c_1 \neq 0$ , something that a truly random choice of  $z^{\rm (0)}$  will usually guarantee.

Apply A to 
$$
z^{(0)}
$$
 in (15), to get  
\n
$$
Az^{(0)} = c_1 Av^{(1)} + \dots + c_n Av^{(n)}
$$
\n
$$
= \lambda_1 c_1 v^{(1)} + \dots + \lambda_n c_n v^{(n)}
$$

Apply A repeatedly to get

$$
Amz(0) = \lambda_1m c_1v(1) + \dots + \lambda_nm c_nv(n)
$$
  
=  $\lambda_1m \left[ c_1v(1) + \left(\frac{\lambda_2}{\lambda_1}\right)m c_2v(2) + \dots + \left(\frac{\lambda_n}{\lambda_1}\right)m c_nv(n) \right]$   
=  $\text{com (14)}$ 

From (14),

$$
z^{(m)} = \sigma_m \left(\frac{\lambda_1}{|\lambda_1|}\right)^m \times
$$
  
\n
$$
c_1 v^{(1)} + \left(\frac{\lambda_2}{\lambda_1}\right)^m c_2 v^{(2)} + \dots + \left(\frac{\lambda_n}{\lambda_1}\right)^m c_n v^{(n)}
$$
  
\n
$$
\left\| c_1 v^{(1)} + \left(\frac{\lambda_2}{\lambda_1}\right)^m c_2 v^{(2)} + \dots + \left(\frac{\lambda_n}{\lambda_1}\right)^m c_n v^{(n)} \right\|
$$
  
\n(16)

As  $m \to \infty$ , the terms  $(\lambda_j/\lambda_1)^m \to 0$ , for  $2 \leq j \leq n$ , with  $(\lambda_2/\lambda_1)^m$  the largest. Also,

$$
\sigma_m \left( \frac{\lambda_1}{|\lambda_1|} \right)^m = \pm 1
$$

Thus as  $m \to \infty$ , most terms in (16) are converging to zero. Cancel  $c_1$  from numerator and denominator, obtaining

$$
z^{(m)}\approx \hat{\sigma}_m \frac{v^{(1)}}{\|v^{(1)}\|}
$$

where  $\hat{\sigma}_m = \pm 1$ .

If the normalization of  $z^{(m)}$  is modified, to always have some particular component be positive, then

$$
z^{(m)} \to \pm \frac{v^{(1)}}{\|v^{(1)}\|} \equiv \hat{v}^{(1)} \tag{17}
$$

with a fixed sign independent of  $m$ . Our earlier normalization of sign, dividing by  $\alpha_m$ , will usually accomplish this, but not always.

The error in  $z^{\left(m\right)}$  will satisfy

$$
||z^{(m)} - \hat{v}^{(1)}|| \leq c \left| \frac{\lambda_2}{\lambda_1} \right|^m, \qquad m \geq 0 \qquad (18)
$$

for some constant  $c > 0$ .

#### CONVERGENCE OF  $\lambda$  $(m)$ 1

A similar convergence analysis can be given for  $\big\{\lambda\big\}$  $(m)$ 1  $\mathcal{L}$ , with the same kind of error bound.

Moreover, if we also assume

$$
|\lambda_1| > |\lambda_2| > |\lambda_3| \ge |\lambda_4| \ge \cdots \ge |\lambda_n| \ge 0 \qquad (19)
$$

then

$$
\lambda_1 - \lambda_1^{(m)} \approx c \left(\frac{\lambda_2}{\lambda_1}\right)^m \tag{20}
$$

for some constant c, as  $m \to \infty$ .

The error decreases geometrically with a ratio of  $\lambda_2/\lambda_1$ . In the earlier example with  $A=\,$  $\left[\begin{array}{cc} 1.25 & 0.75 \\ 0.75 & 1.25 \end{array}\right]$ ,

$$
\lambda_2/\lambda_1=0.5/2=.25
$$

which is the ratio observed in Table 1.

**Example.** Consider the symmetric matrix

$$
A = \left[ \begin{array}{rrr} -7 & 13 & -16 \\ 13 & -10 & 13 \\ -16 & 13 & -7 \end{array} \right]
$$

From earlier, the eigenvalues are

$$
\lambda_1=-36,\qquad \lambda_2=9,\qquad \lambda_3=3
$$

The eigenvector  $v^{(\mathbf{1})}$  associated with  $\lambda_{\mathbf{1}}$  is

$$
v^{(1)}=[1,-1,1]^T\,
$$

The results of using the power method are shown in the following Table 2.

Note that the ratios of the successive differences of  $\lambda$  $(m)$ 1 are approaching

$$
\frac{\lambda_2}{\lambda_1}=-0.25
$$

Also note that location of the maximal component of  $z^{\left(m\right)}$  changes from one iteration to the next.

The initial guess  $z^{\rm (0)}$  was chosen closer to  $v^{\rm (1)}$  than would be usual in actual practice. It was so chosen for purposes of illustration.

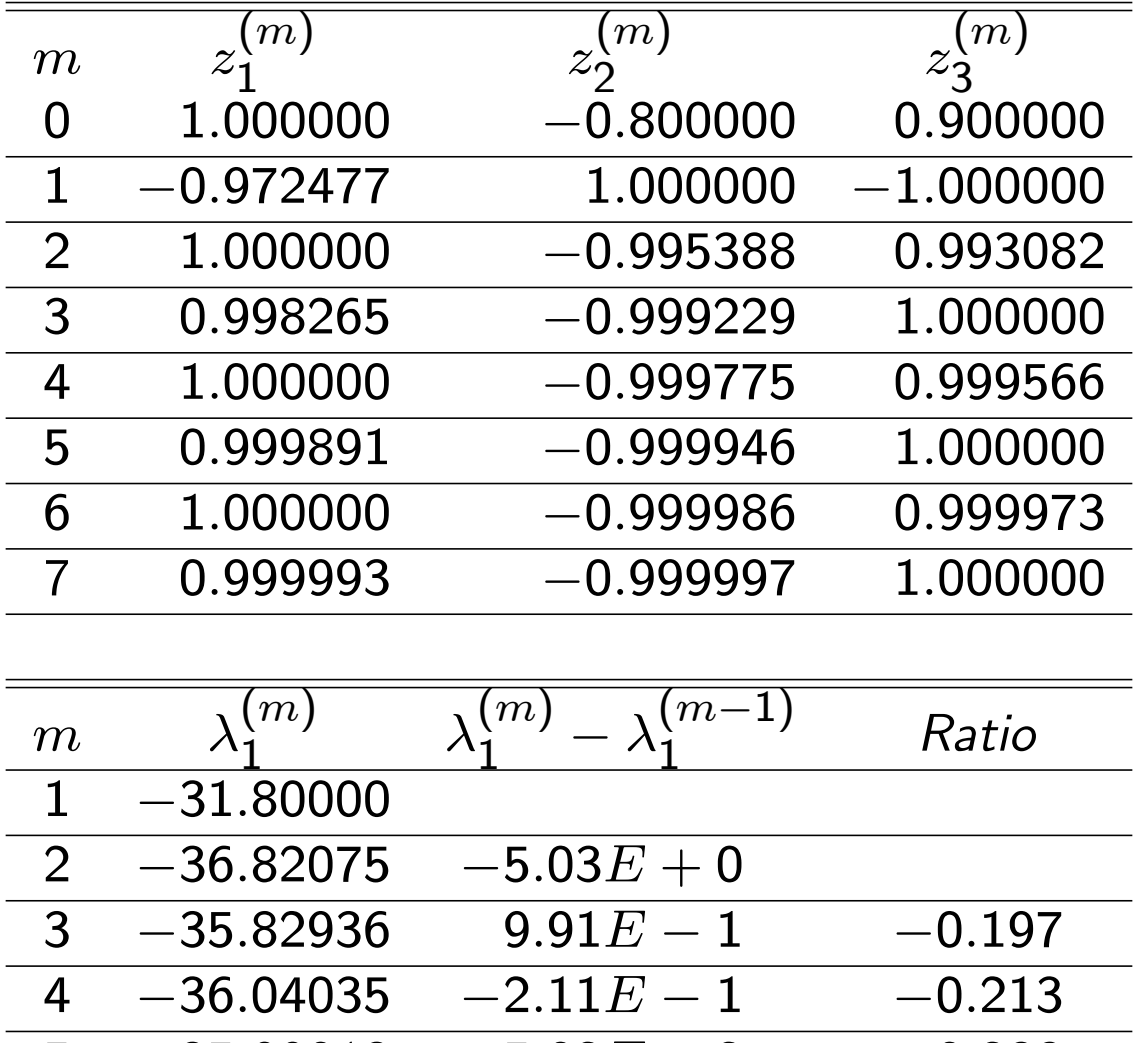

 $\begin{array}{cccc} 5 & -35.99013 & 5.02E-2 & -0.238 \\ 6 & -36.00245 & -1.23E-2 & -0.245 \end{array}$ 

 $\begin{array}{cccc} 6 & -36.00245 & -1.23E-2 & -0.245 \ \hline 7 & -35.99939 & 3.06E-3 & -0.249 \end{array}$ 

 $-35.99939$ 

Table 2: Power method example

### AITKEN EXTRAPOLATION

From (20),

$$
\lambda_1 - \lambda_1^{(m+1)} \approx r(\lambda_1 - \lambda_1^{(m)}), \qquad r = \lambda_2/\lambda_1 \quad (21)
$$

for large  $m$ . Choose  $r$  using

$$
r \approx \frac{\lambda_1^{(m+1)} - \lambda_1^{(m)}}{\lambda_1^{(m)} - \lambda_1^{(m-1)}}\tag{22}
$$

as with Aitken extrapolation in  $\S$  3.4 on linear iteration methods.

Using this r, solve for  $\lambda_1$  in (21),

$$
\lambda_1 \approx \frac{1}{1-r} \left[ \lambda_1^{(m+1)} - r \lambda_1^{(m)} \right] \n= \lambda_1^{(m+1)} + \frac{r}{1-r} \left[ \lambda_1^{(m+1)} - \lambda_1^{(m)} \right]
$$
\n(23)

This is Aitken's extrapolation formula. It also gives us the Aitken error estimate

$$
\lambda_1 - \lambda_1^{(m+1)} \approx \frac{r}{1-r} \left[ \lambda_1^{(m+1)} - \lambda_1^{(m)} \right] \tag{24}
$$

**Example.** In Table 2, take  $m + 1 = 7$ . Then (24) yields

$$
\lambda_1 - \lambda_1^{(7)} \approx \frac{r}{1-r} \left[ \lambda_1^{(7)} - \lambda_1^{(6)} \right] = \frac{-0.249}{1+0.249} [0.00306] \doteq -0.00061
$$

which is the actual error.

Also the Aitken formula (23) will give the exact answer for  $\lambda_1$ , to seven significant digits.